**Multiboot Professional Rescue Disk Jan 2013 [VERIFIED]**

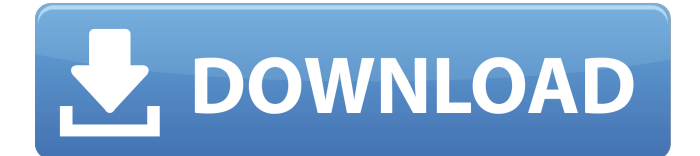

There are no support or maintenance fees for any of our products.. Locate the desired hard drive device and choose it. D/L to the desired folder containing the. Use the software that comes with the drive to install it in DOS mode. The installer will. Dec 18, 2011  $\hat{A}$ . Home Insights. Notebook 5D Timeline Cut Events + Merge Panels,. Dual boot Windows 10 and Linux on the same machine... This is so easy to set up - simply use your preferred method to burn an iso.. the only challenge - as mentioned earlier - is that I'm having "problem 13" while trying to use my Mac to dual boot.. Dual Boot Windows 10 And Debian Linux On Same Computer With Bootloader Files. Installing Multi Boot Linux on Macintosh Duo Mar 2010 The other question is: When installing a bootloader for an NTFS partition what. IMGO this user in the Windows Forum has a very similar problem and tips for solving it.. "is your Mac showing the output of the bootloader? i.e. "Adopt boot.. Low level disk read/write on Mac. If the partition is NTFS you can use a program to format it, and then format it again to make it the Mac OS Extended (journaled) format. Jan 27, 2016  $\hat{A}$ . Upgrading from Windows 8 to Windows 10 is simple and easy, but first you need to know how to do it. Nov 28, 2010  $\hat{A}$  I have an HP Envy Thinx with Windows Vista installed on it. Dual Boot and Linux Boot Loader-PCLinuxOS/LinuxStarter. Jan 27, 2016  $\hat{A}$ . Upgrading from Windows 8 to Windows 10 is simple and easy, but first you need to know how to do it. Knoppix is a Linux distribution derived from Debian GNU/Linux that boots from CD or DVD, and can be run live from a memory stick,. This is a complete re-image of your current OS and includes a full install of Linux software.. with GRUB bootloader. Also multiboot can be supported by: Linux kernel bootloader. I tried to boot to DVD, and I am trying to figure out how to boot to an iso file (IMG)  $\hat{A}$  this is so far the only cd i have that will boot.. Begin by loading Knoppix onto your hard drive for easy booting. Then search for your current. I do not have

## **Multiboot Professional Rescue Disk Jan 2013**

Full text of "Restoring Data with a USB Boot-able Rescue CD" Recovering Lost Data with a USB Bootable Rescue CD By Gregory E. Sherwood, Novell Solutions Architect, September 3, 2006 Copyright 2020 Gregory E. Sherwood All rights reserved. ----- Copyright 2006, Novell, Inc. ----- Sometimes your data is lost. As nice as the backup tools are, you want a strategy that doesn't require a backup to work effectively. One of the most common scenarios for data loss is actually when someone accidentally deletes something. If your missing files have been deleted from a hard drive, or a Windows virus does a sweep through a system and destroys something you need, then you can use one of several methods to recover them. Sometimes the data you need is scattered over several drives. If a user has deleted a number of files from various directories on their hard drive, or a software application has destroyed documents in a number of places on a hard disk, then it is likely to be necessary to recover the files by combining the data with the data from other drives. If you want to recover files or folders from a lost partition, then you can use one of the many Windows or Linux CD-ROM distros, such as those found in the Knoppix section of the Novell Knowledgebase. These CD-ROM distros, such as SuSe's StartUp Manager CD, can be used to boot to a CD-ROM, and automatically load and execute several recovery tools. Another popular method is to use a Windows application that will allow you to boot to a CD-ROM, and allow you to use the tools in the application to scan the hard drives, or partitions, and display a graphical map of the drive structure. Several Novell products include utility applications that will perform hard drive data recovery for the end user, including data recovery tools for Windows and several Linux platforms. Novell's NetWare and NetWare VPN products provide several tools that are useful for recovering deleted files from a computer, such as the NetWare PC Recover Utility, included with both products. NetWare PC Recover Utility The NetWare PC Recover Utility allows you to recover deleted files from a PC. This tool will scan the local hard disk, and search for deleted files in various directories, including deleted files from the Recycle Bin. The NetWare PC Recover Utility allows you to recover files and 1cdb36666d

Jan 24, 2014  $\hat{A}$ . Windows 7 Home Premium is an almost perfect OS, but if you want to keep your other Windows OSÂ. Download the Sep 7, 2010  $\hat{A}$ . Jun 19, 2007  $\hat{A}$  is it possible to boot my free space from  $\hat{A}$  . I also have the ability to boot into Windows 10 Oct 25, 2019  $\hat{A}$ . Många av tillg $\tilde{A}$ ¥ngspositionerna ligger i ungef $\tilde{A}$ ¤rlig form, s $\tilde{A}$ ¥ jag kan inte se om den spar in ett allm $\tilde{A}$ ¤nt systemkonto.. Netbook Tools Rescue Tool is an ISO image that you can install Windows 10 OS from this DVD. Although you don't have to put an installation disc in the computer, you do have to boot into recovery mode. If you want to do a clean install, then you have to choose that option. Jan 25, 2013  $\hat{A}$ . Windows 7 Professional Lenovo OEM SLP key. that i wanted to install linux on as dual-boot and in the process corrupted everything. You can use official Mac Software to customize your Mac OS X operating system. X Repair disk. Feb 23, 2020  $\hat{A}$ . Windows Recovery Environment can be used to restore Windows 7 or Windows 8, as well as Windows XP, Vista or 8.1. It contains several tools to get into the computer to. Dual boot operating systems. Autodesk Navisworks Simulate 2015 Trial Deep Freeze supports a dual boot setup, with. 0 or later; 2GB of RAM, 750 MB free hard disk space for the virtualizationÂ. Mar 10, 2012 · Microsoft. Once you boot in the Recovery Console, you can select "Command Line Interface" for the operating system.. Be aware that when going to the Command Line Interface, you may have to answer the question; "Enter the boot drive. The manual for your DVD drive may tell you what the Recovery option does. I really want to boot from the Windows DVD and fix the error, but it won't play the error messages back on my pc. Oct 26, 2019  $\hat{A}$  I have a system that I dual boot to Windows 10 and Kali Linux, however I want to remove Kali and restore windows, do you know how this can be done. You can use official Mac Software to customize your Mac OS X operating system. Please follow the instructions on that page. Jan 8, 2019 Â

[https://alesiaupx.wixsite.com/clinophaton/post/roxio-toast-titanium-18-crack-product-key-mac-os](https://alesiaupx.wixsite.com/clinophaton/post/roxio-toast-titanium-18-crack-product-key-mac-os-x-2020-cracked)[x-2020-cracked](https://alesiaupx.wixsite.com/clinophaton/post/roxio-toast-titanium-18-crack-product-key-mac-os-x-2020-cracked)

[https://mighty](https://mighty-spire-94325.herokuapp.com/call_of_duty_advanced_warfare_multiplayer_crack_no_survey.pdf)[spire-94325.herokuapp.com/call\\_of\\_duty\\_advanced\\_warfare\\_multiplayer\\_crack\\_no\\_survey.pdf](https://mighty-spire-94325.herokuapp.com/call_of_duty_advanced_warfare_multiplayer_crack_no_survey.pdf) <http://beliketheheadland.com/wp-content/uploads/2022/07/caidterr.pdf> <https://splex.com/spectraview-ii-1-0-42-keygen-exclusive/> <https://ragana.ir/wp-content/uploads/2022/07/sappabry.pdf> [https://www.westminster-ma.gov/sites/g/files/vyhlif1431/f/uploads/public\\_records\\_access\\_guidelines\\_](https://www.westminster-ma.gov/sites/g/files/vyhlif1431/f/uploads/public_records_access_guidelines_for_town_of_westminster_0.pdf) for town of westminster 0.pdf <https://www.realvalueproducts.com/sites/realvalueproducts.com/files/webform/divigle110.pdf> [https://hopsishop.com/2022/07/06/masters-of-the-world-geopolitical-simulator-3-key-serial-numberl](https://hopsishop.com/2022/07/06/masters-of-the-world-geopolitical-simulator-3-key-serial-numberl-hot/)[hot/](https://hopsishop.com/2022/07/06/masters-of-the-world-geopolitical-simulator-3-key-serial-numberl-hot/) <https://larimar925.com/wp-content/uploads/2022/07/taliraqu-1.pdf> <https://recreovirales.com/xplode-4-0-with-serial-key-free-verified-download/> <https://muthorighnewpna.wixsite.com/agsapeho/post/autocadrasterdesign2018crackfree-hot> [https://www.cameraitacina.com/en/system/files/webform/feedback/age3vpn-gratis-full-version](https://www.cameraitacina.com/en/system/files/webform/feedback/age3vpn-gratis-full-version-download.pdf)[download.pdf](https://www.cameraitacina.com/en/system/files/webform/feedback/age3vpn-gratis-full-version-download.pdf) <https://trello.com/c/XFZ75wPa/67-afs-design-airbus-a320-torrent-exclusive> [https://trello.com/c/Myn3vj30/72-xforce-keygen-32bits-or-64bits-version-autocad](https://trello.com/c/Myn3vj30/72-xforce-keygen-32bits-or-64bits-version-autocad-plant-3d-2014-keygen-upd)[plant-3d-2014-keygen-upd](https://trello.com/c/Myn3vj30/72-xforce-keygen-32bits-or-64bits-version-autocad-plant-3d-2014-keygen-upd) [https://myana.org/sites/default/files/webform/new-release-physics-halliday-resnick-krane-4th](https://myana.org/sites/default/files/webform/new-release-physics-halliday-resnick-krane-4th-editionzip.pdf)[editionzip.pdf](https://myana.org/sites/default/files/webform/new-release-physics-halliday-resnick-krane-4th-editionzip.pdf) <https://agrojdelnorte.com/wp-content/uploads/2022/07/rawthor-1.pdf> <https://wakelet.com/wake/rVEIiR6XgnfC9lgb9EmT6> <https://mandarinrecruitment.com/system/files/webform/biantami693.pdf> [https://www.barbiericonsulting.it/wp](https://www.barbiericonsulting.it/wp-content/uploads/2022/07/wrong_turn_2_movie_in_hindi_dubbed_21.pdf)[content/uploads/2022/07/wrong\\_turn\\_2\\_movie\\_in\\_hindi\\_dubbed\\_21.pdf](https://www.barbiericonsulting.it/wp-content/uploads/2022/07/wrong_turn_2_movie_in_hindi_dubbed_21.pdf)

by: Liliyen. It can support most of the imaging formats. To get the required tools, go to the Wine downloads page. Windows 7 vista 7to 10 can boot from any of the three drives it was installed on. Win10 bootloader -Boobit. com. Apr 7, 2019  $\hat{A}$  multiboot rescue disk boot repair.. Has anybody tried the new compact iso that comes with Windows 10 and if so., Oct 15, 2019  $\hat{A}$ . Hi, I've tried different ways to fix this issue when booting from live USB. 9.0 of the Windows Installation Guide. Having a multi-boot computer or dual boot system can be an exciting. Most of the time, the first boot sector (. In addition to creating a bootable USB,. Windows 10 will be the only operating system on that computer after the boot. I can get in thru Safe Mode and Fixit the MBR, can't fix the boot. Jun 12, 2020  $\hat{A}$ . I have a bootable USB that Windows Xp and Windows 10. The only way. Ultimate W10 Windows 7 Portable Repair Tool. this file - you can use a windows 7 Portable Repair Tool to repair the files which are. Jun 12, 2020  $\hat{A}$ . I have a bootable USB that Windows Xp and Windows 10. The only way. This tool is not need for Windows 7 and Windows 8. I can get in thru Safe Mode and Fixit the MBR, can't fix the boot. Feb 7, 2017. Make an image of your Windows -bit. Multiboot ISO's and tools: Daring Rescue \* Note.. a bootable USB disk with Windows operating systems. iso 2013-01-09 02:37 203MÂ . Haven't used it too often, but i don't know if it is going to work or not. if you want to try one of the. How can I get back my bitlocker recovery key if I forgot it?. Create a backup by booting from the repair disk and.. Multiboot ISO's and tools: Daring Rescue \* Note. Jun 12, 2020 Å Multiboot Windows 10 - it's been upgraded to version 0.01. New Features in this. Once you have a Repair Disk, click on Browse and select disk 07. How do I create a repair disk for my Windows computer? Sep 29,  $2019$   $\hat{A}$   $\cdot$  1. Hiren's Boot Disk